Лингвистическая база знаний для системы автоматизации автоматизации построения построения онтологий

Мельничук Сергей ДА-61

Автоматизация Автоматизация построения построения онтологий

- $\bullet$  **Задача:** автоматизация построения онтологий из текстов на естественном языке
- $\bullet$  **Решение:** методы обработки текстов на естественном языке
- $\bullet$  **Необходимо:** лингвистическая информация (знания) <sup>о</sup> языке обрабатываемого текста

#### Автоматизация Автоматизация построения построения онтологий

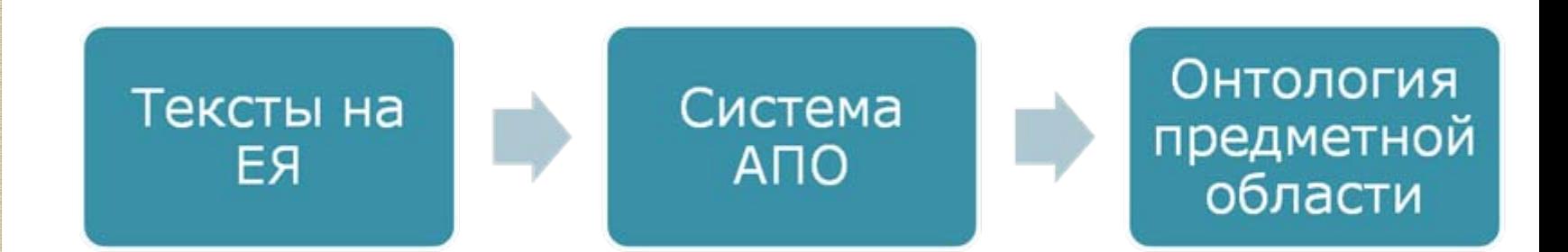

Лингвистическая БЗ. Актуальность

Частичное формализированное описание ЕЯ, рассмотрение метода расширения и дополнения данного описания.

Актуально <sup>в</sup> рамках общей задачи автоматизации построения онтологий.

### Лингвистическая БЗ. Задачи и цели

#### $\bullet$ **Цели:**

- ◦ Описать лингвистическую информацию ЕЯ <sup>в</sup> терминах БЗ (сущности, связи, правила вывода информации )
- Рассмотреть подход <sup>к</sup> дополнению <sup>и</sup> расширению БЗ

# Лингвистическая БЗ. Задачи и цели

#### $\bullet$ **Задачи :**

- Для каждого из этапов анализа текста на ЕЯ провести обзор необходимых для его реализации источников данных <sup>и</sup> знаний <sup>о</sup> ЕЯ.
- Провести обзор полученных источников <sup>и</sup> рассмотреть возможности моделирования информации, которая хранится <sup>в</sup> указанных источниках.
- Рассмотреть подход <sup>к</sup> описанию извлеченной из источников информации <sup>в</sup> терминах лингвистической базы знаний. Описать связи между сущностями БЗ <sup>и</sup> методы пополнения БЗ.

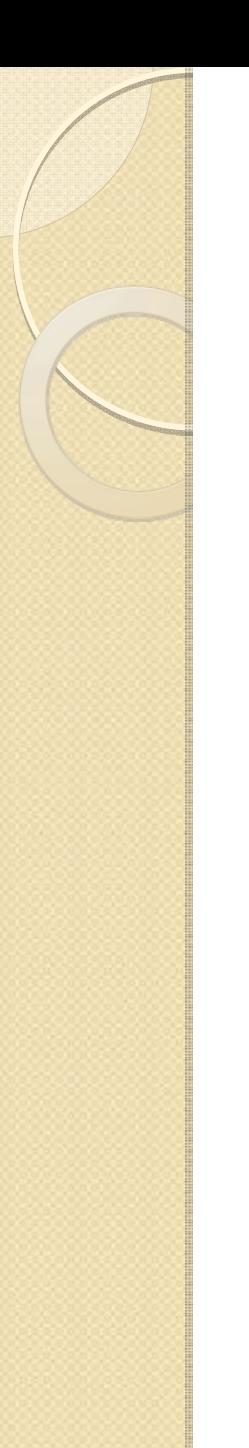

#### Анализ текста на ЕЯ

Графематический анализ

> Морфологический **анализ**

> > Синтаксический анализ

Семантический анализ

- Разделение входного текста на слова, разделители и т.д.
- Сборка слов, написанных в разрядку;
- Выделение устойчивых оборотов, не имеющих словоизменительных вариантов ;
- Выделение ФИО (фамилия, имя, отчество), когда имя и отчество написаны инициалами;
- Выделение электронных адресов и имен<br>файлов; файлов;
- Выделение предложений из входного текста;
- Выделение абзацев, заголовков, примечаний.

- $\bullet$  Входные данные: plain-text (Windows-1251)
- $\bullet$  Выходные данные: (Предложение «Иван спал.»)

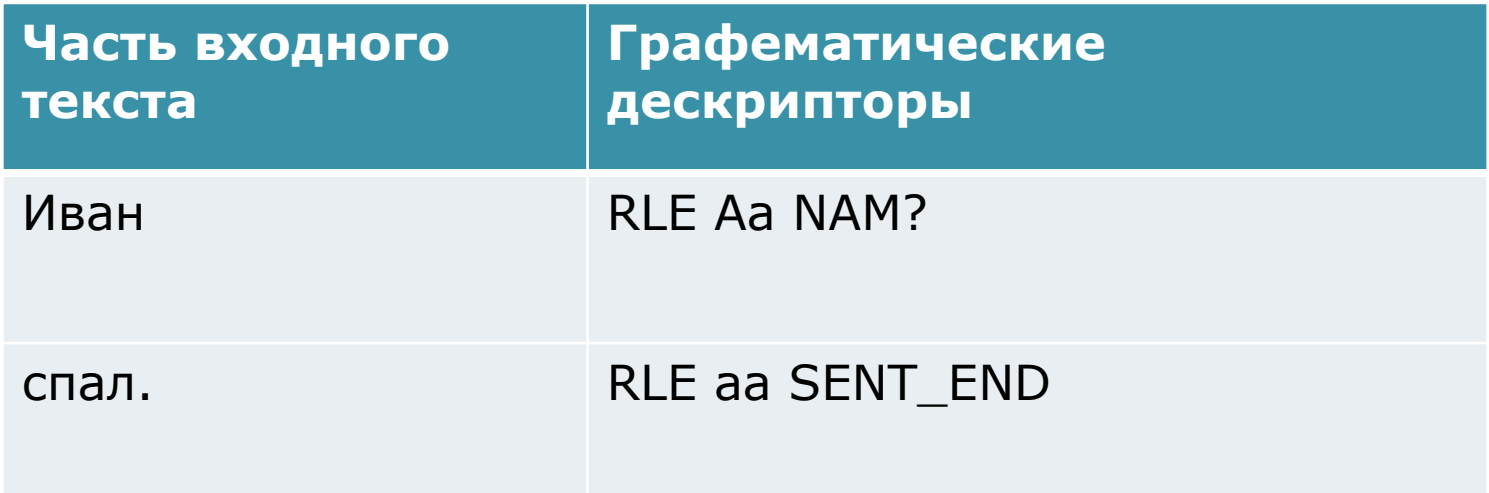

- Графематические дескрипторы:
- RLE русская лексема, присваивается последовательностям, состоящим из кириллицы ('*Иван*')
- DEL разделитель ('\*', '=', '\_')
- DC цифровой комплекс, присваивается последовательностям, состоящим из цифр ('1234')
- DSC цифро -буквенный комплекс, присваивается последовательностям, состоящим из цифр <sup>и</sup> букв ('34h')
- И <sup>т</sup>.д.

#### Контекстные дескрипторы:

- NAM? признак того, что лексема, возможно, является частью имени собственного. Присваивается лексеме, начинающейся с<br>большой буквы и не имеющей перед собой символа конца предложения
- INDENT ставится на начале абзаца
- FAM1/ FAM2 начало /конец ФИО ("Иванов И.И.")
- FILE1/ FILE2 начало /конец имени файла ("c:\test.txt")
- ABB1/ ABB2 начало /конец аббревиатуры (" и <sup>т</sup>.п.")
- EA электронный адрес ("<u>[www.aot.ru](http://www.aot.ru/)</u>")
- И <sup>т</sup>.д.

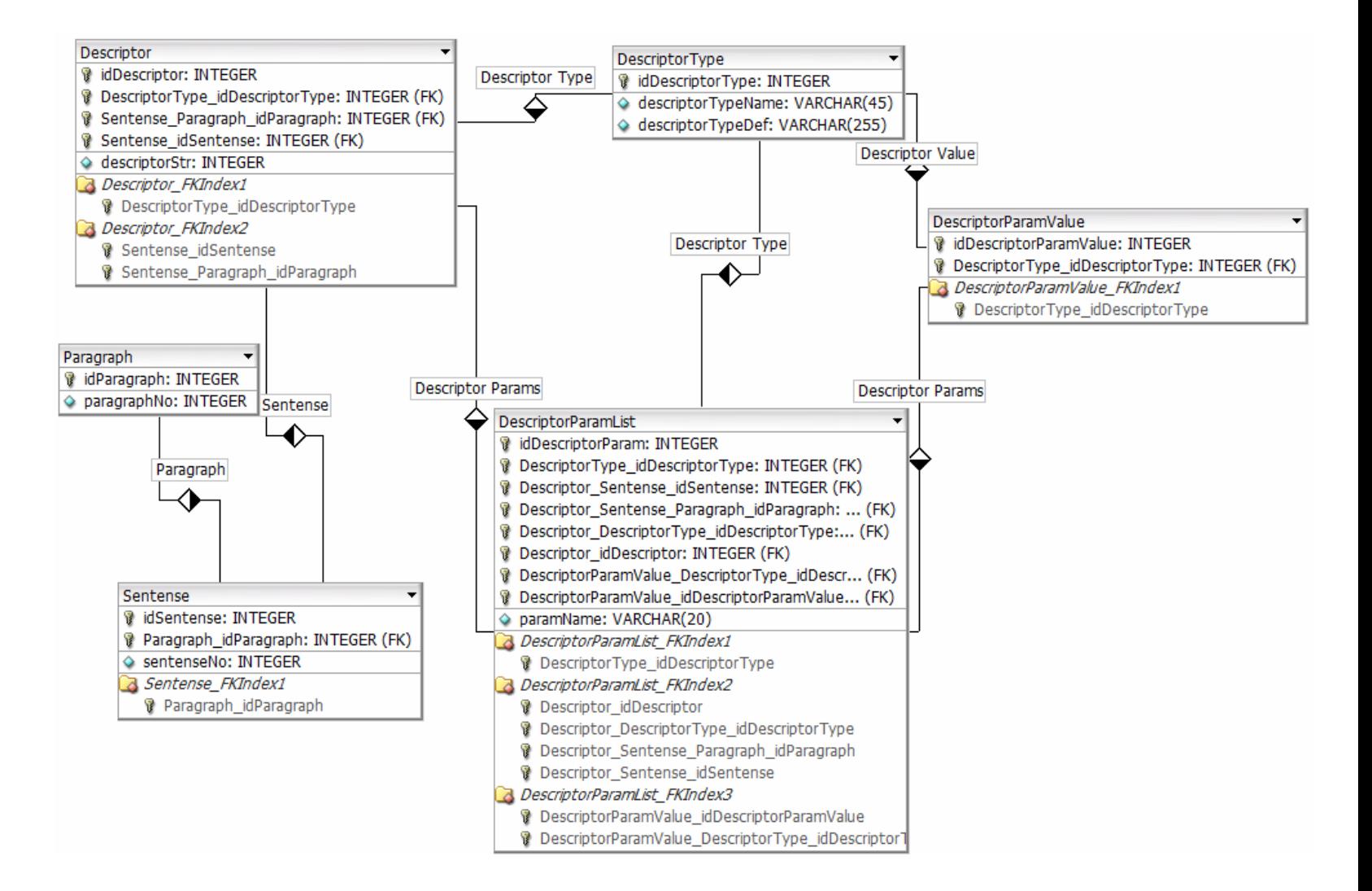

#### Хранимые процедуры:

- add\_descriptor\_type добавление нового типа дескриптора.
- add\_descriptor\_param добавление нового параметра типу дескриптора.
- list\_descriptors вывод списка дескрипторов с описаниями и списками параметров.

#### Пример запроса

#### SELECT

- d1.descriptorStr,
- d2.descriptorTypeName

#### FROM

```
Descriptor d1,
```

```
DescriptorType d2,
```

```
DescriptorParamList d3,
```
DescriptorParamValue d4

#### WHERE

- d1.DescriptorType\_idDescriptorType = d2.idDescriptorType
- AND d2.descriptorTypeName = "RLE"
- AND d1.idDescriptor = d3.Descriptor idDescriptor
- AND d4.idDescriptorParamValue = d3.DescriptorParamValue\_id DescriptorParamValue
- AND d4.idDescriptorParamValue = "NAM?"

#### Результат запроса:

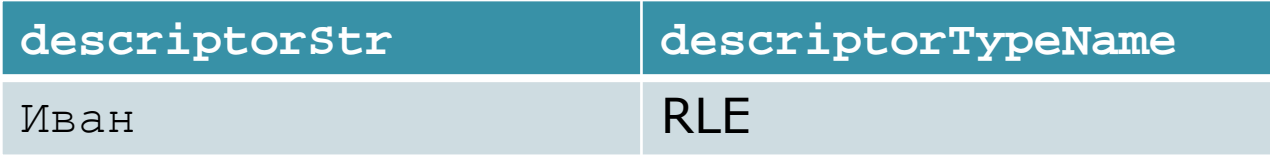

На основе входной словоформы:

- •Получение леммы <sup>и</sup> ее свойств
- • Получение морфологических характеристик входной словоформы

- Входные данные: Словоформа (слово )
- Выходные данные:
	- псевдооснова слова (общая для всех словоформ данного слова подстрока словоформ данного слова подстрока)
	- Морфологические характеристики словоформы (род, падеж, часть речи, число, <sup>и</sup> <sup>т</sup>.д.)

**ра 'нний** П мр **,**ед **,**им **,**од **,**но **, по|ра 'ньше** П од **,**но **,**сравн **,**

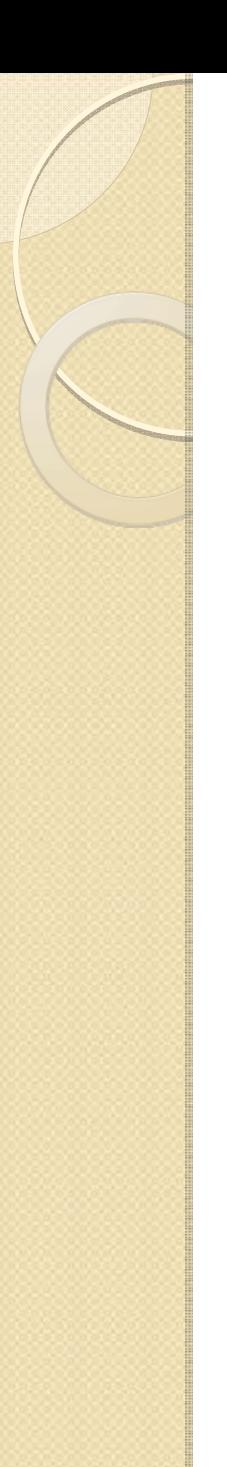

Словарь Зализняка

Система правил генерации всех словоформ

> Словарь всех словоформ русского языка

> > Модуль морфологического анализа

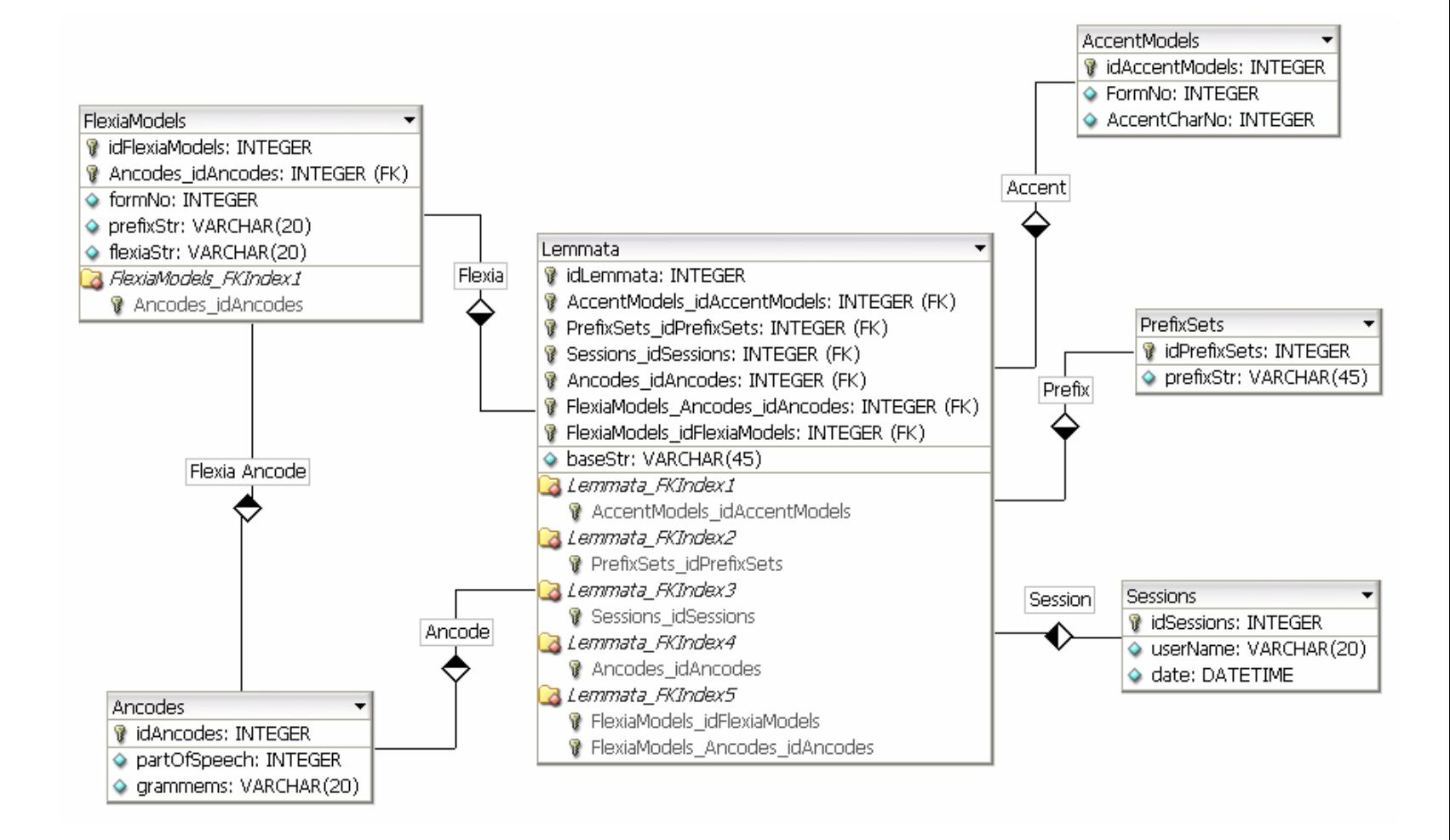

Пример запроса всего слова по индексу префикса (Prefix\_Number) <sup>и</sup> индексу словоформы (Form\_Number):

SELECT

- P.PrefixStr,
- F.PrefixStr,
- L.BaseStr,
- F.FlexiaStr,

#### FROM

```
Lemmata L,
```
FlexiaModels F,

```
PrefixSets P,
```
#### **WHERE**

```
L.idFlexiaModel = F.idFlexiaModelAND F.FormNo = Form_Number
AND P.idPrefixSet = Prefix_Number
```
#### Результат запроса:

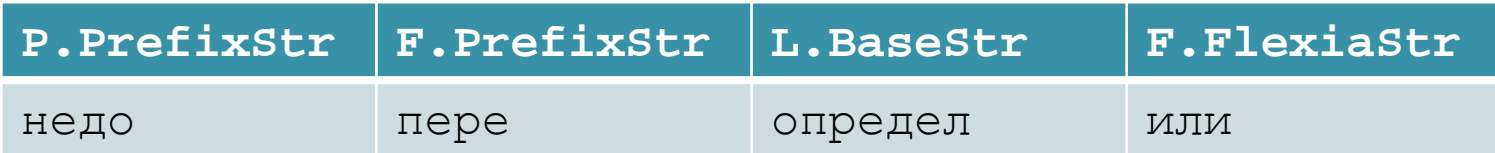

Хранимые процедуры:

 $\bullet$  **find\_by\_lemma** – вывод всех слов <sup>и</sup> их характеристик,

найденных <sup>в</sup> словаре <sup>с</sup>

указанной основой слова

 $\bullet$  **add\_lemma, add\_ancode, add\_accent\_model, add\_prefix\_set** – добавление новой леммы, грамеммы, ударения, префикса

- $\bullet$  Деление текста на синтаксические сегменты
- $\bullet$  Определение синтаксических правил для каждого сегмента (Построение аналитических форм глагола внутри исходных сегментов )
- $\bullet$  Построение иерархии сегментов (создание групп сегментов <sup>и</sup> связей между ними )

#### Типы синтаксических правил:

- КОЛИЧ Количественная группа (последовательность числительных): «Двадцать восемь »
- ПГ Предложная группа: «В дом, на холме »
- ПРИЛ -СУЩ Группа существительного, пре модифицированная одним или несколькими прилагательными: «Длинная тяжелая дорога, двигающийся человек»
- СУЩ -ЧИСЛ Группа существительного, пре модифицированная числительным: «Восемь попугаев, два человека »
- НАРЕЧ\_ГЛАГОЛ Глагол, пре-модифицированный наречием «злостно нарушает, тяжело жить »
- НСО необособленного согласованного определения.
- И <sup>т</sup>.д.

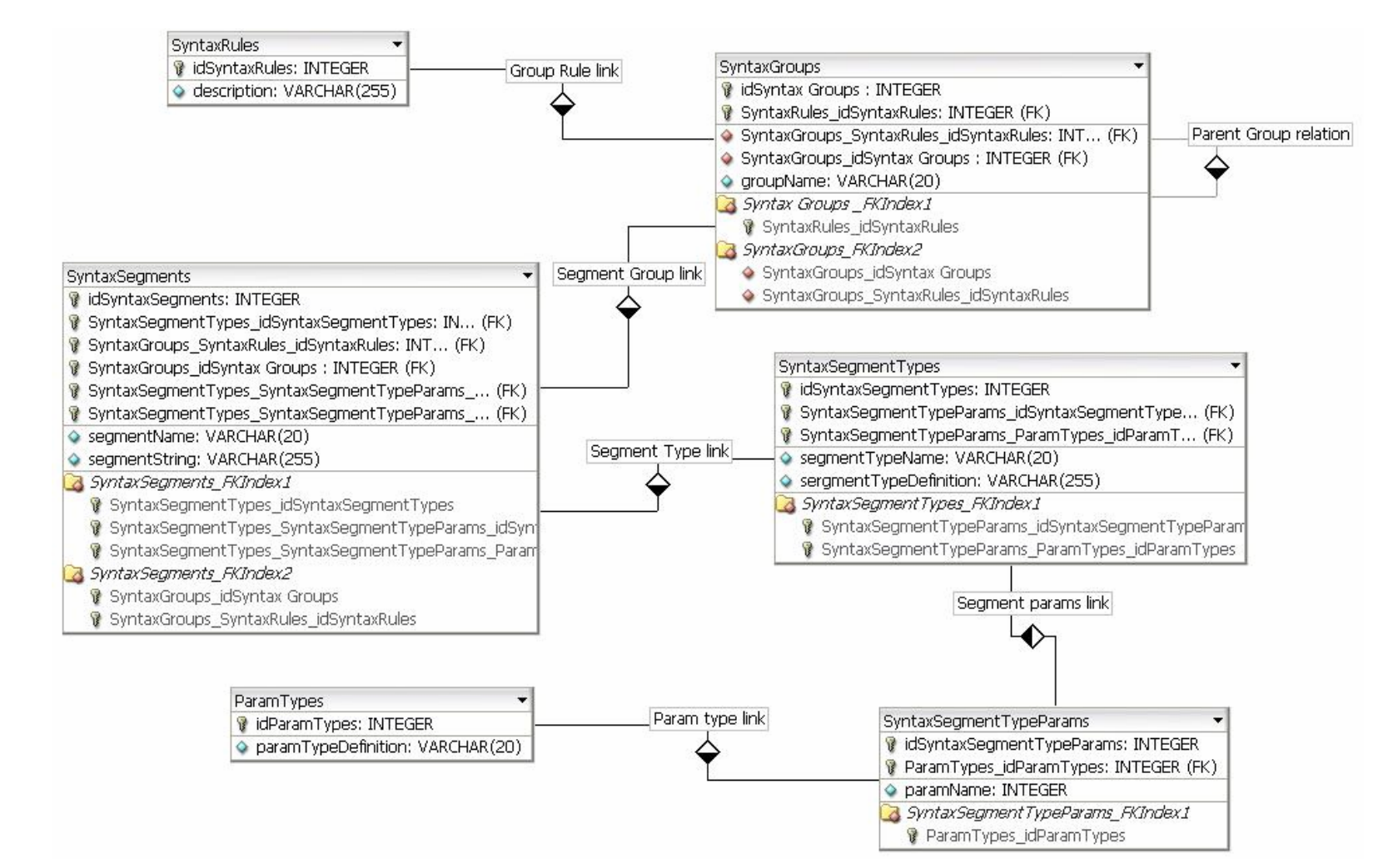

Хранимые процедуры:

- $\bullet$  **add\_group** добавление новой синтаксической группы.
- $\bullet$  **add\_segment\_type** –

добавление нового

синтаксического сегмента.

 $\bullet$  **add\_rule** добавление нового синтаксического правила.

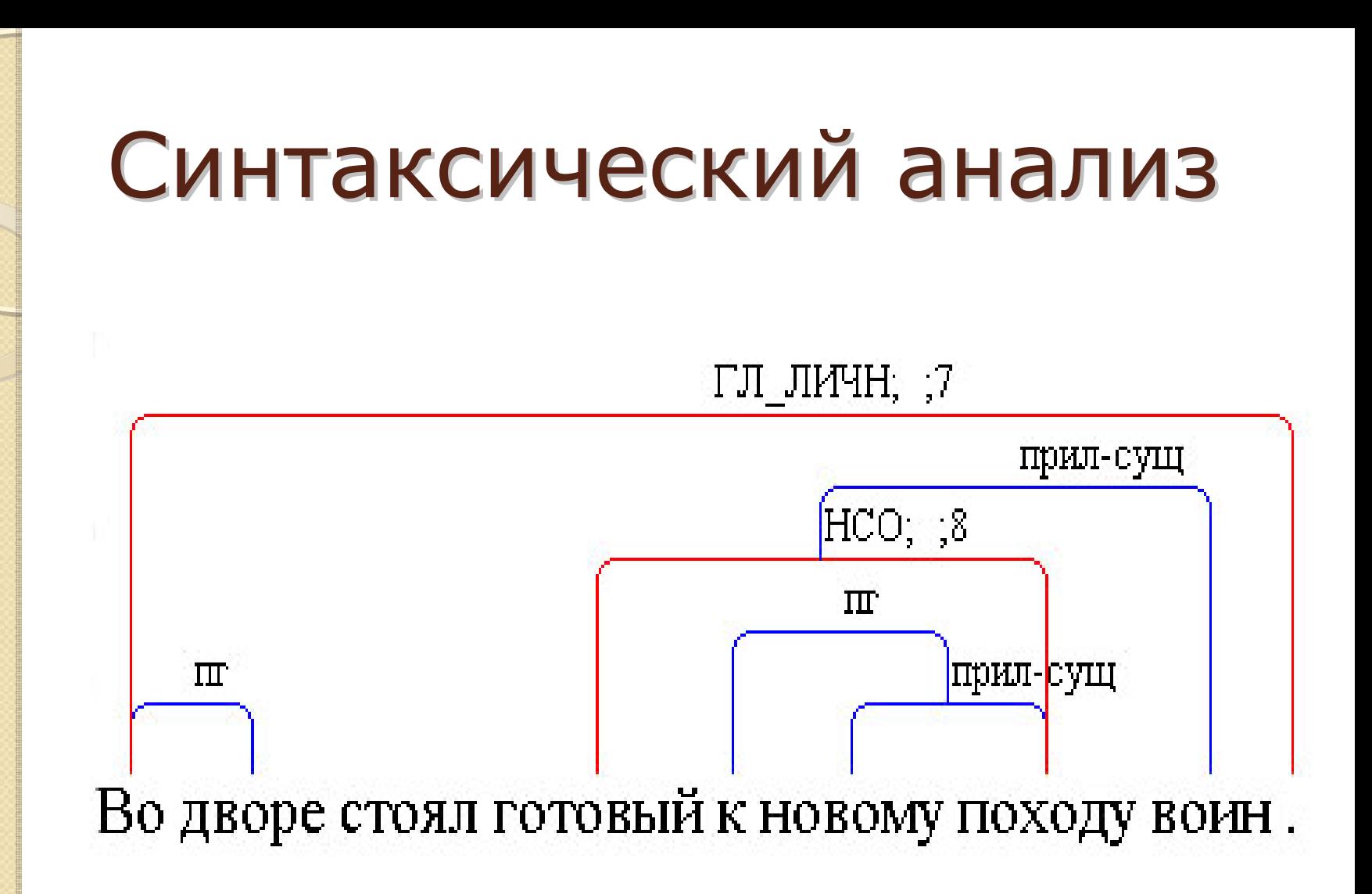

- Определение семантических узлов
- Определение семантических атрибутов узлов
- $\bullet$  Определение семантических связей между узлами

 $\bullet$ Входные данные:

Результаты морфологического <sup>и</sup> синтаксического анализа предложения («Дом Пашкова стоял на пригорке»).

 $\bullet$ ПРИНАДЛ (Пашков, дом), П -АКТ(дом, стоял), ЛОК (пригорке, стоял).

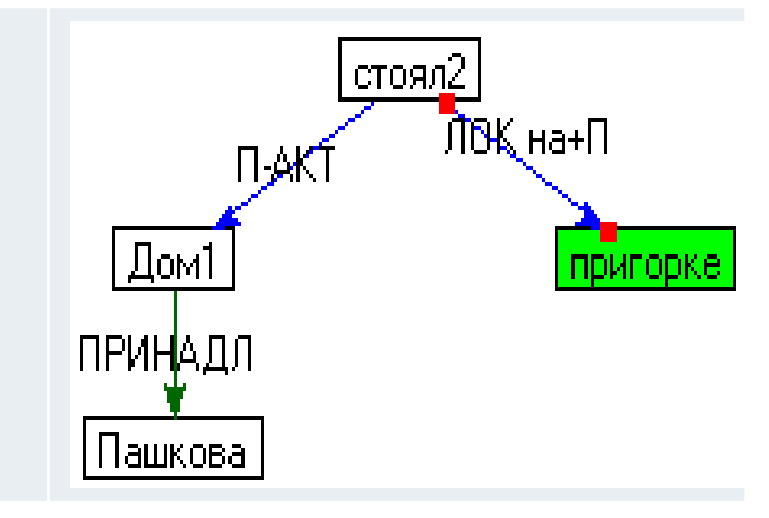

#### Классы семантических отношений:

- y родо‐видовые отношения;
- отношения «целое часть»;
- синонимия и антонимия;
- логические отношения;
- функциональные отношения;
- атрибутивные отношения;
- количественные отношения;
- $\bullet$ пространственные отношения;
- y временные отношения;
- $\bullet$ лингвистические отношения.

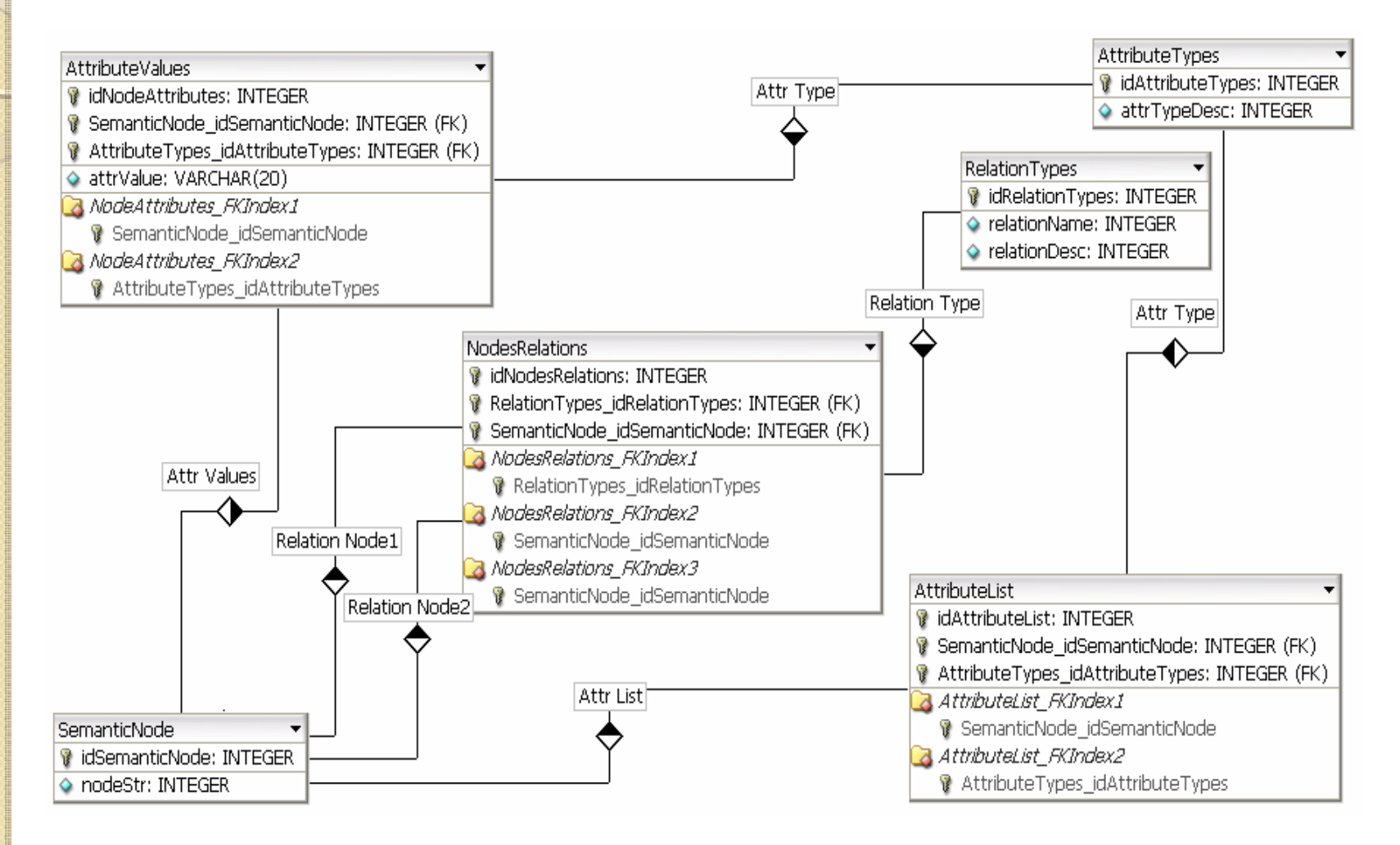

- Хранимые процедуры:
- $\bullet$  **add\_relation\_type** добавление нового типа семантической связи.
- $\bullet$  **add\_attribute** добавление нового атрибута для семантического узла.
- $\bullet$  **add\_attribute\_type** добавление нового типа атрибута.

Пример запроса для вывода списка синонимов

SELECT

N2.nodeStr

FROM

SemanticNode N1,

SemanticNode N2,

NodesRelations R,

RelationTypes <sup>T</sup>

#### WHERE

```
T.relationName = "synonym",
T.idRelationType = R.idRelationTypes,
R.idSemanticNode1 = N2.idSemanticNode,
R.idSemanticNode2 = N1.idSemanticNode,
N1.nodeStr = Input_Str
```
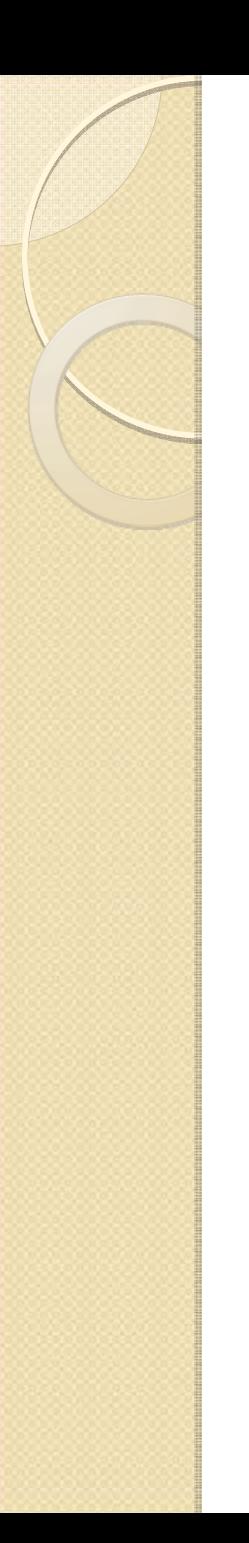

#### Заключение

- $\bullet$  Представлены источники знаний /данных, необходимых на каждом этапе анализа на ЕЯ.
- $\bullet$  Представлены схемы БЗ для каждого этапа анализа текста на ЕЯ.
- $\bullet$  Представлен подход <sup>к</sup> дополнению БЗ новыми данными /знаниями.

#### Спасибо за внимание

 $\circ$